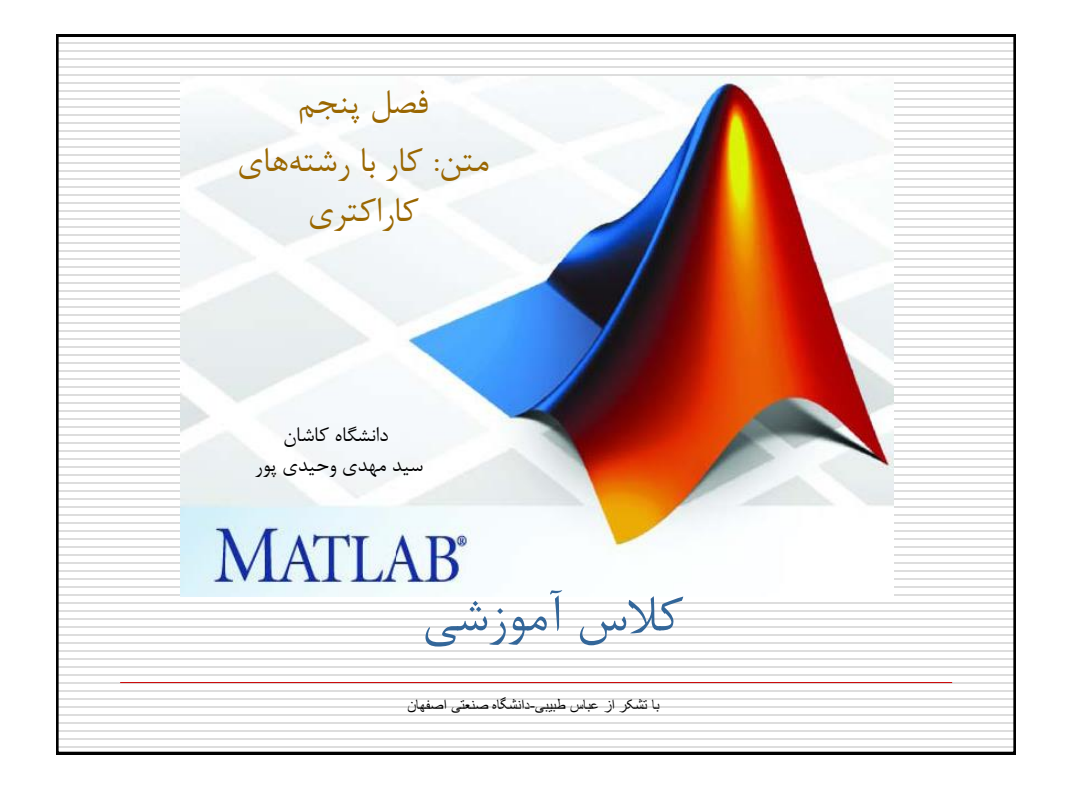

فصل پنجم: متن -1-5رشته های کاراکتری برای تعريف رشته های کاراکتری در متلب از عالمت ' ' استفاده می شود: مثال: >> s='This is a character string'; >> size(s) ans= 1 26 نکته: در متلب رشته های کاراکتری نیز بعنوان ماتريس شناخته می شوند بطوريکه هر کاراکتر يک عنصر ماتريس محسوب می شود.

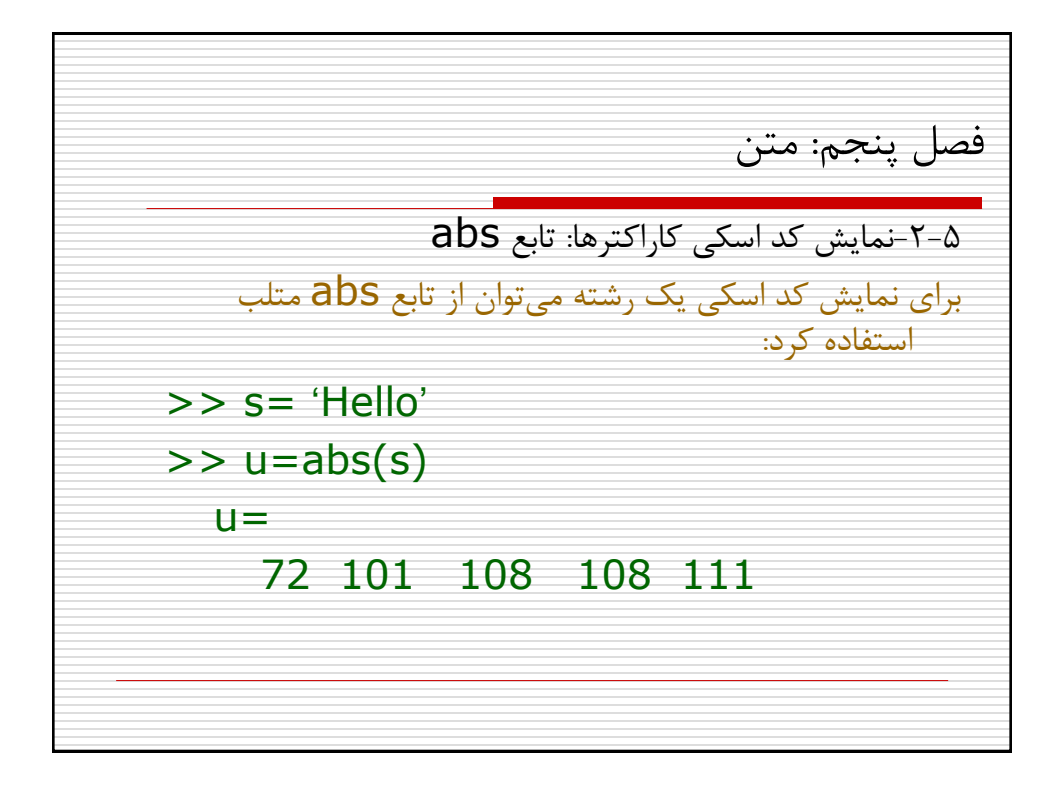

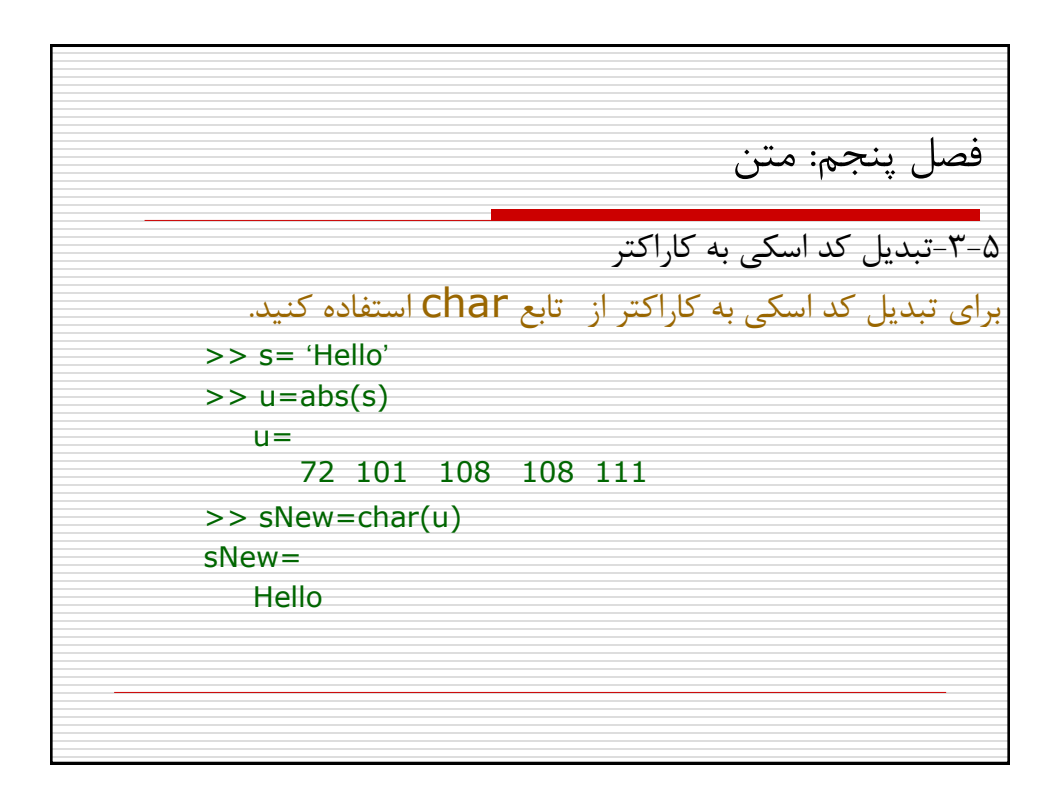

فصل پنجم: متن -4-5رفتار ماتريسی رشته ها با رشته های کاراکتری متلب دقیقا می توان مانند ماتريسهای عددی رفتار کرد. مثال می توان عملیات رياضی را بر آنها اعمال کرد. در اينصورت متلب کد اسکی رشته را مورد استفاده قرار می دهد. مثال: نمايش رشته از آخر به اول >> s= 'Hello'  $\gg$  sInv=s( end : -1 : 1); >>disp(sInv) olleH

فصل پنجم: متن -5-5ايجاد ماتريسهای کاراکتری)روش اول( برای ايجاد يک ماتريس کاراکتری می توان از عالئم [ ] و ; مانند ايجاد ماتريس های عددی استفاده کرد. اما بايد دقت شود که تعداد ستونهای هر سطر مساوی باشند: >> sm=['This is first line' ; 'This is second line'] ??? Error using ==> vertcat All rows in the bracketed expression must have the same number of columns. يک فاصله خالی در انتهای خط ' line first is This=['sm>> 'This is second line'];

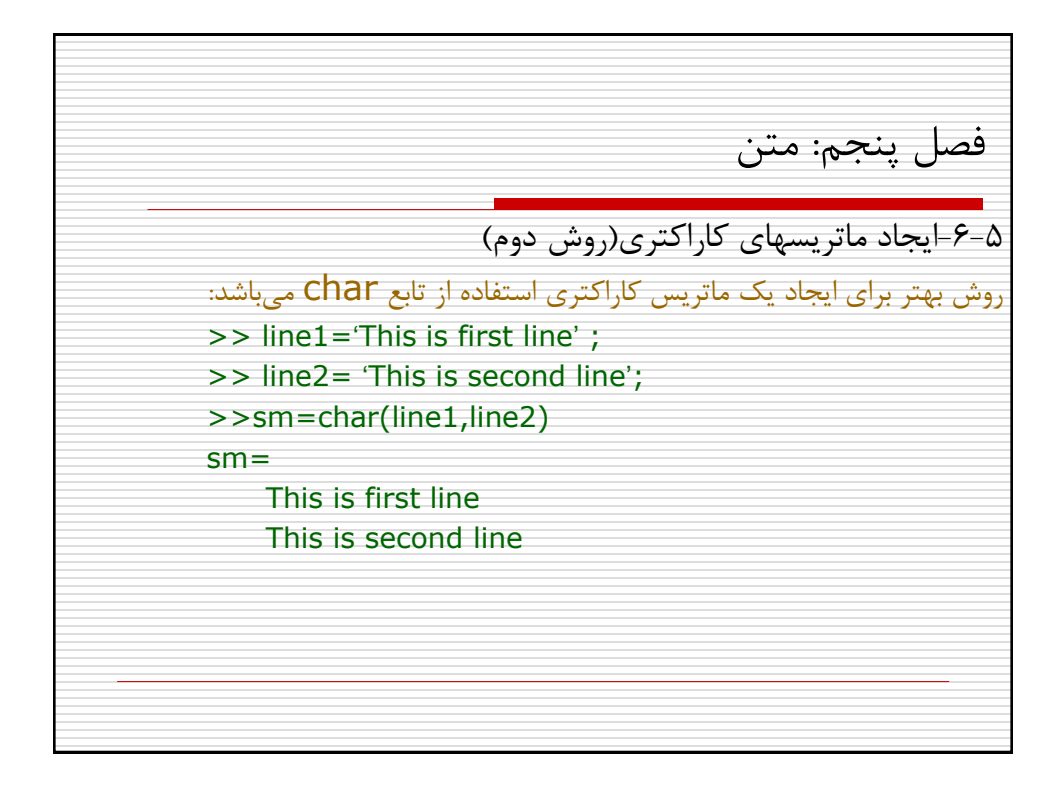

فصل پنجم: متن -7-5گرفتن رشته در حین اجرای برنامه برای گرفتن يک رشته از ورودی با استفاده از تابع input در حین اجرای برنامه دو روش را می توان بکار برد: روش اول روش معمول استفاده از اين تابع است. يعنی تابع مذکور را تنها با يک آرگومان ورودی بکار می بريم. در اينصورت در حین اجرا، بايد رشته را در داخل ' ' قرار داد. روش بهتر استفاده از تابع input با يک آرگومان دوم 's 'می باشد که در اينصورت متلب ورودی کاربر را بعنوان رشته تلقی می کند حتی اگر يک عدد يا نام يک متغیر باشد.

فصل پنجم: متن -7-5گرفتن رشته در حین اجرای برنامه-ادامه- مثال: >>s=input('Please answer Yes or No: ') Please answer Yes or No: 'No'  $s=$ No ---------------------- >>s=input('Please answer Yes or No: ','s') Please answer Yes or No: No  $s=$ No

فصل پنجم: متن -8-5 ساير توابع کار با رشته ها درصورتیکه دو رشته يکسان باشند 1 و درغیر اينصورت 0 باز می گرداند : (2s1,s(strcmp تمای حروف يک رشته را به حروف بزرگ تبديل می کند : upper تمامی حروف يک رشته را به حروف کوچک تبديل می کند: lower تبديل عدد به رشته عددی:  $\mathsf{num2str}$ تبديل رشته عددی به عدد: str2num تبديل ماتريسي از اعداد به رشته: strat2str اجرای فرمانی از متلب که بصورت رشته وارد شده باشد: eval نکته: تفاوت تابع num2str با تابع mat2str در اين است که در تابع دوم رشته بازگردانده شده  $\Box$ قابل اجرا توسط تابع eval است.

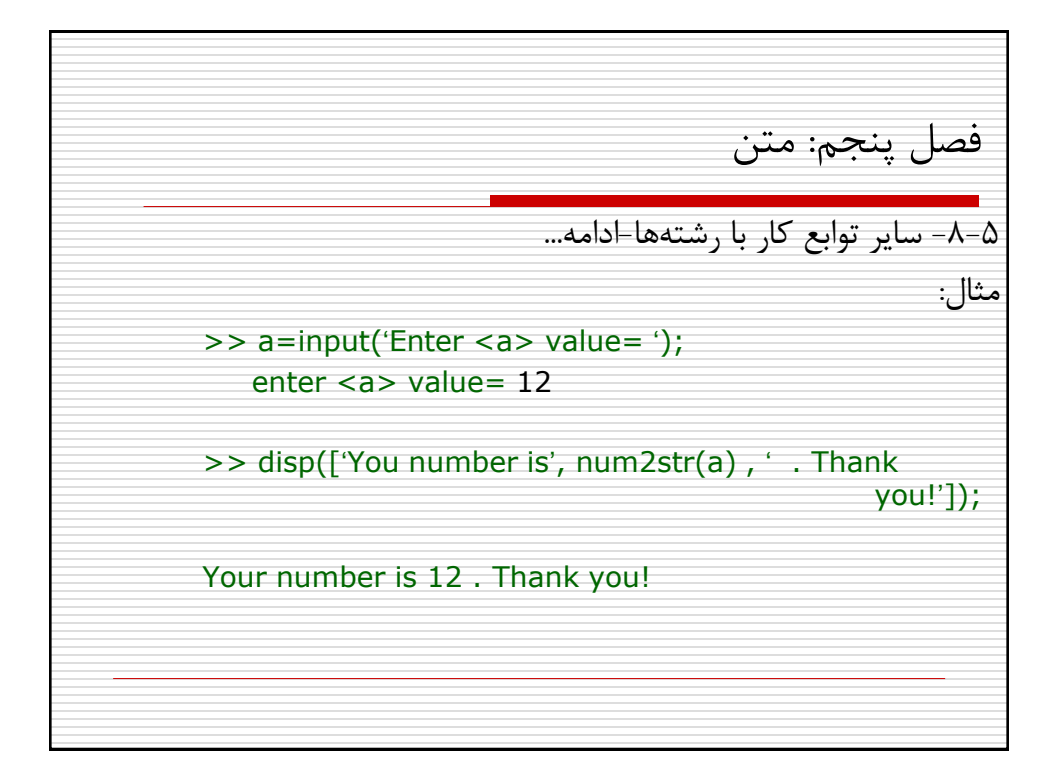

فصل پنجم: متن تکلیف ۵-۱: برنامهای بنویسید که دو ماتریس عددی را از کاربر بگیرد و در متغیرهای X و **Y** قرار دهد. سپس یک رشته کاراکتری شامل عبارتی رياضی از متغیرهای x و y را از کاربر بگیرد و نتیجه آنرا بر اساس مقادير متغیرهای ورودی تعیین کند. تکلیف ۵-۲: برنامهای بنویسید که يک رشته کاراکتری را از کاربر بگيرد و با تغییر کد اسکی آن، آنرا بصورت رمز در آورده نمايش دهد. تکلیف ۵-۳: برنامهای بنويسید که نتايج تمرين ۵-۲ را از حالت رمز خارج کرده و نمايش دهد.